# LPWAN CZECH IOT CLOUD

## LPWAN SigFox node

### **Features**

- Fully integrated, single-chip RF transceiver (SIGFOX compliant)
- Based on WISOL SFM10R1 chip
- Small dimensions 24.31 x 14.97 mm
- Controlled by simple AT commands
- Only 4 wire connection
- U.FL and DuPont compatible
- System-on-chip solution including SIGFOX related protocol handling for modem operation
- ON® microcontroller core with embedded firmware, SIGFOX, protocol stack and ID/PAC
- Supports up- and downlink operation, i.e., transmit and receive of data telegrams with SIGFOX base stations in EU
- Typical operating frequency uplink 868.130MHz, downlink 869.525MHz
- Low current consumption 65mA during transmit and 15mA during receive operation
- Typical sleep mode current 2μA at VCC +3.3V and +25°C
- UART interface for data access and transceiver configuration and control
- Supply voltage ranges from 1.8V to 3.6V
- Temperature range –30°C to +85°C

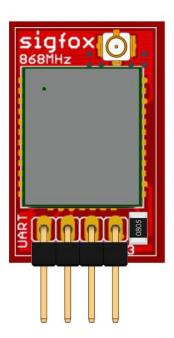

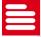

## **Application**

#### **Applications**

SIGFOX™ compatible modem for long-range, low-power and low-cost applications using the SIGFOX network

- Home and building automation
- Alarm and security systems
- Smart environment and industrial
- Smart parking
- Tracking
- Metering

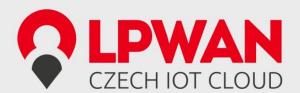

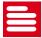

### 1. General Description

#### 1.1. Introduction

The LPWAN Sigfox node 868 is a highly integrated, low-power RF transceiver with an integrated ON® microcontroller for applications using the wide area SIGFOX™ network.

The LPWAN Sigfox node 868 is partitioned into three sections: an RF front end, a digital baseband and the low power microcontroller. The product is designed for the EU ISM frequency band in the range of 868.0MHz to 868.6MHz and 869.4MHz to 869.65MHz. The external part count is kept to a minimum due to the very high level of integration in this device. By combining outstanding RF performance with highly sophisticated baseband signal processing, robust wireless communication can be easily achieved.

The UART interface enables external control and device configuration.

#### 1.2. Pinning

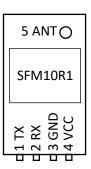

| Pin No. | Pin Name | Description              |
|---------|----------|--------------------------|
| 1       | TX       | UART TX output.          |
| 2       | RX       | UART RX input.           |
| 3       | GND      | Power ground             |
| 4       | VCC      | Power VCC                |
| 5       | ANT      | Antenna input and output |

UART configuration is 9600baud, 8 data bits, 1 stop bit, no parity, and no flow control.

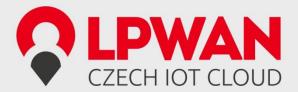

#### 1.3. Applications

This section provides application examples for the LPWAN Sigfox node device.

#### 1.3.1. Example A

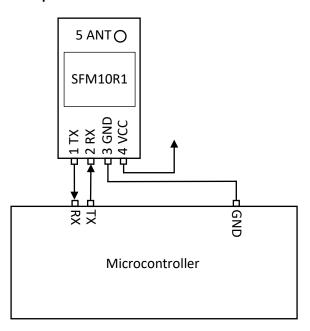

Figure shows basic LPWAN Sigfox node connection to generic microcontroller. In this case the microcontroller sends AT commands to node directly thru the UART interface (9600baud). Is recommended to use full duplex UART. In case of using **half duplex**, AT commands has to be ended **only** with **one** of '\r' or '\n' not both. Because if you send "AT\r\n" the Sigfox node starts sending "OK" instantly after it receive '\r', but microcontroller is still sending byte '\n'.

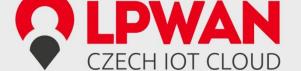

#### 1.3.2. Example B

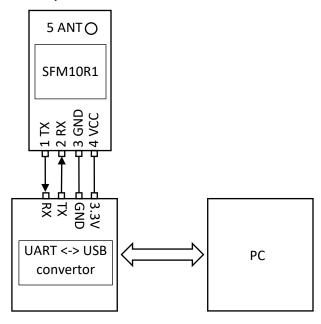

This example shows connection between LPWAN Sigfox node and computer. In this case is used UART to USB convertor, whose driver creates virtual COM port in computer operating system. Thru this port is possible to send AT commands to the Sigfox node. Communication speed is 9600baud. **AT** commands has to be written in **upper case**.

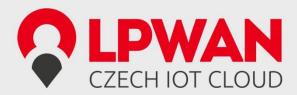

#### 1.3.3. Example C

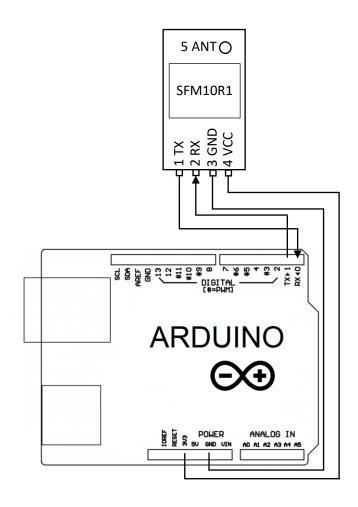

This is the simplest connection with the shortest code that is needed. After power supply connected to Arduino board message 0x01020304 will sent to Sigfox network. LPWAN SigFox node (RX and TX pins) must be **disconnected when you are downloading program to Arduino** in this example.

```
void setup(void){
    Serial.begin(9600);
    Serial.println("AT$SF=01020304");
}
void loop(void){
}
```

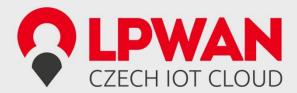

#### 1.3.4. Example D

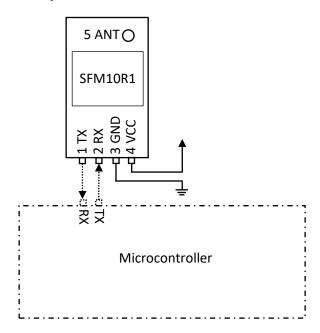

This example shows how to use LPWAN Sigfox NODE to automatically send out of band messages. In this case microcontroller is not required (only for configuration). This messages contains temperature of the module, voltage on VCC in standby mode and voltage on VCC in TX mode. In default configuration LPWAN Sigfox Node sends this out of band message each 24 hours. Is possible to modify this interval to another value in interval 0 to 24. Changing this value is possible by following AT commands:

| AT command | Description                                                     |
|------------|-----------------------------------------------------------------|
| ATS300=1   | Change interval of sending out of band message to one hour. Set |
|            | to 0 to disable sending of this message.                        |
| AT\$WR     | Save modified configuration to flash.                           |

Arduino program for this example. It sends AT command for change interval.

```
void setup(void){
    Serial.begin(9600);
    Serial.println("ATS300=1");
    Serial.println("AT$WR");
}
void loop(void){
}
```

After program is downloaded to the microcontroller, you can disconnect this microcontroller. After download LPWAN Sigfox NODE need only power source. Please keep in mind that sleep mode is not used in this case.

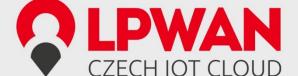

#### 1.3.5. Example E

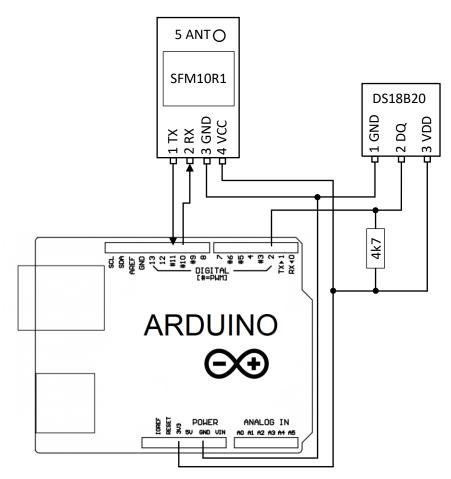

This image depicts connection of LPWAN Sigfox node to the Arduino for measuring temperature by sensor DS18B20. Communication between Arduino and Sigfox node is achieved by SoftwareSerial library (pins D10 and D11), therefore is hardware UART (pins D0 and D1) free for communication between Arduino and computer. Temperature sensor DS18B20 use OneWire bus that is initialized at pin D2.

The following code for Arduino reads temperature every 11 minutes and send it to the Sigfox network.

```
#include <OneWire.h>
#include <DallasTemperature.h>
#include <SoftwareSerial.h>

// Data wire is plugged into port 2 on the Arduino
#define ONE_WIRE_BUS 2

// Setup a oneWire instance to communicate with any OneWire devices
OneWire oneWire(ONE_WIRE_BUS);

// Pass our oneWire reference to Dallas Temperature.
```

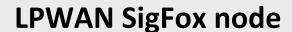

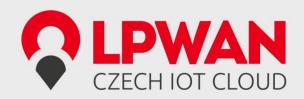

```
DallasTemperature sensors(&oneWire);
SoftwareSerial mySerial(10, 11); // RX, TX
void measure(){
 //Send the command to get temperatures
 sensors.requestTemperatures();
 char str[20];
 float t = sensors.getTempCByIndex(0);
 int ti = (int)t;
 int td = (((int)(t*100))\%100);
 sprintf(str, "AT$SF=%02X%02X\n", ti, td);
 Serial.print(str);
 mySerial.print(str);
void setup(void){
 // start serial port
 Serial.begin(9600);
 Serial.setTimeout(10);
 mySerial.begin(9600);
 mySerial.setTimeout(10);
 // Start up the library
 sensors.begin();
 measure();
void loop(void){
 if(mySerial.available()){
 Serial.print(mySerial.readString());
 }
 if(Serial.available()){
  String cmd = Serial.readString();
  cmd.trim();
  if(cmd == "measure"){
   measure();
  }else{
   //do not use println because it sends \r\n and while
   //sending \n the sigfox module is already sending response
   //and software serial has only half duplex
   mySerial.print(cmd);
   mySerial.print("\n");
```

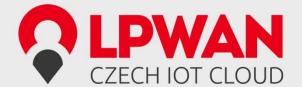

```
static unsigned long last = 0;
if((millis() - last) > 660000){
    last = millis();
    measure();
}

static unsigned long last = 0;
if((millis() - last) > 660000){
    last = millis();
    measure();
}
```

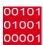

### 2. System Functional Description

#### 2.1. AT command examples

This section explain basic AT commands.

#### 2.1.1. Reading ID and PAC example

| AT command | Description      |
|------------|------------------|
| AT\$I=10   | Return device ID |
| AT\$I=11   | Return PAC       |

#### 2.1.2. Sending data example

| AT command    | Description                                                                                                    |
|---------------|----------------------------------------------------------------------------------------------------|
| AT\$SF=10AA   | Send value 0x10AA to Sigfox network. Returns "OK".                                                                  |
| AT\$SF=10AA,1 | Send 0x10AA with downlink request. Returns "OK" and "RX=00 00 00 00 00 00 00", where "00" represents received data. |

#### 2.1.3. Measuring

| AT command | Description                                                         |
|------------|---------------------------------------------------------------------|
| AT\$V?     | Return current volatage and voltage measured during the last        |
|            | transmission in mV.                                                 |
| AT\$T?     | Get internal temperature in 1/10 <sup>th</sup> of a degree Celsius. |

#### 2.1.4. Sleep mode

| AT command | Description                                                |
|------------|------------------------------------------------------------|
| AT\$P=1    | Enter sleep mode. Send a break ('\n') to wake up.          |
| AT\$P=2    | Enter deep sleep mode. Make power reset module to wake up. |

# **LPWAN**CZECH IOT CLOUD

# **LPWAN SigFox node**

#### 2.2. UART AT Command Interface

The UART AT command interface provides a set of commands to control the operation of the LPWAN Sigfox node.

| AT command         | Name                    | description                                        | 1                   |                          |  |
|--------------------|-------------------------|----------------------------------------------------|---------------------|--------------------------|--|
| AT                 | Dummy Command           | Just return 'OK' and does nothing else. Can be     |                     |                          |  |
|                    |                         | used to check communication.                       |                     |                          |  |
| AT\$SB=bit[,bit]   | Send Bit                | Send a bit status (0 or 1). Optional bit flag      |                     |                          |  |
|                    |                         | indicates if                                       | AX-SFEU should r    | eceive a downlink        |  |
|                    |                         | frame.                                             |                     |                          |  |
| AT\$SF=frame[,bit] | Send Frame              | Send paylo                                         | ad data, 1 to 12 b  | ytes. Optional bit flag  |  |
|                    |                         | indicates if                                       | AX-SFEU should r    | eceive a downlink        |  |
|                    |                         | frame.                                             |                     |                          |  |
| AT\$SO             | Manually send out of    | Send the o                                         | ut-of-band messa    | ge.                      |  |
|                    | band message            |                                                    |                     |                          |  |
| AT\$TR?            | Get the transmit repeat | Returns the                                        | e number of trans   | mit repeats.             |  |
| AT\$TR=uint        | Set transmit repeat     | Sets the tra                                       | ansmit repeat.      |                          |  |
| ATSuint?           | Get Register            |                                                    | _                   | n register's value.      |  |
|                    |                         |                                                    | r "Registers" for a |                          |  |
| ATSuint=uint       | Set Register            | Change a c                                         | onfiguration regis  | ter.                     |  |
| ATSuint=?          | Get Register Range      | Returns the                                        | e allowed range o   | f registers.             |  |
| AT\$IF=uint        | Set TX Frequency        | Set the output carrier macro channel for Sigfox    |                     |                          |  |
|                    |                         | frames.                                            |                     |                          |  |
| AT\$IF?            | Get TX Frequency        | Get the currently chosen TX frequency.             |                     |                          |  |
| AT\$DR=uint        | Set RX Frequency        | Set the reception carrier macro channel for Sigfox |                     |                          |  |
|                    |                         | frames.                                            |                     |                          |  |
| AT\$DR?            | Get RX Frequency        |                                                    | rently chosen RX    |                          |  |
| AT\$CW=uint,bit[,  | Continuous Wave         |                                                    |                     | gfox certification it is |  |
| uint_opt]          |                         |                                                    |                     | ous wave, i.e. just the  |  |
|                    |                         |                                                    | ency without any    | modulation.              |  |
|                    |                         | Parameters                                         | S:                  |                          |  |
|                    |                         |                                                    |                     |                          |  |
|                    |                         | Nama                                               | Danas               | Description              |  |
|                    |                         | Name                                               | Range               | Description              |  |
|                    |                         | Freque-                                            | 80000000-           | Continuous wave          |  |
|                    |                         | ncy                                                | 99999999, 0         | frequency in Hz.         |  |
|                    |                         |                                                    |                     | Use 868130000            |  |
|                    |                         |                                                    |                     | for Sigfox or 0 to       |  |
|                    |                         |                                                    |                     | keep previous            |  |
|                    |                         | N/o al a                                           | 0.1                 | frequency.               |  |
|                    |                         | Mode                                               | 0, 1                | Enable or disable        |  |
|                    |                         | Day 1                                              | 0.14                | carrier wave.            |  |
|                    |                         | Power                                              | 0-14                | dBm of signal            |  |
| 4.T4.CD            | T                       |                                                    |                     | Default: 14              |  |
| AT\$CB=uint_opt,   | Test Mode: TX constant  |                                                    | •                   | ful to send a specific   |  |
| bit                | byte                    | bit pattern                                        | . The first parame  | ter specifies the byte   |  |

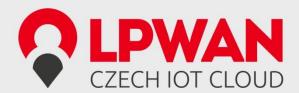

|            | 1               | 1.000                                                | d Haa ( 1) far a /maayda                                    | \                |  |  |
|------------|-----------------|------------------------------------------------------|-------------------------------------------------------------|------------------|--|--|
|            |                 |                                                      | to send. Use '-1' for a (pseudo-)random pattern Parameters: |                  |  |  |
|            |                 | Nam                                                  |                                                             | Description      |  |  |
|            |                 | Patte                                                |                                                             | Byte to send.    |  |  |
|            |                 |                                                      | ·                                                           | Use '-1' for a   |  |  |
|            |                 |                                                      |                                                             | (pseudo-         |  |  |
|            |                 |                                                      |                                                             | )random          |  |  |
|            |                 |                                                      |                                                             | pattern.         |  |  |
|            |                 | Mod                                                  | e 0, 1                                                      | Enable or        |  |  |
|            |                 |                                                      |                                                             | disable          |  |  |
|            |                 |                                                      |                                                             | pattern test     |  |  |
| 4.7472     |                 |                                                      |                                                             | mode.            |  |  |
| AT\$T?     | Get Temperature |                                                      | ure internal temperature of a degree Celsius.               | and return it in |  |  |
| AT\$V?     | Get Voltages    | Returi                                               | n current voltage and vol                                   | tage measured    |  |  |
|            |                 | during                                               | the last transmission in                                    | mV.              |  |  |
| AT\$I=uint | Information     | Displa                                               | y various product inform                                    |                  |  |  |
|            |                 | 0:                                                   | Software Name & Vers                                        |                  |  |  |
|            |                 |                                                      | Example Response: AX                                        | -SFEU 1.0.6-ETSI |  |  |
|            |                 | 1:                                                   | Contact Detail                                              |                  |  |  |
|            |                 |                                                      | Example Response:                                           | •                |  |  |
|            |                 | 2.                                                   | info@lpwan.cz                                               |                  |  |  |
|            |                 | 2:                                                   | 2: Silicon revision lower byte                              |                  |  |  |
|            |                 | 2.                                                   | Example Response: 8F  3: Silicon revision upper byte        |                  |  |  |
|            |                 |                                                      | Example Response: 00                                        |                  |  |  |
|            |                 | 4:                                                   |                                                             |                  |  |  |
|            |                 |                                                      | Example Response: 1                                         |                  |  |  |
|            |                 | 5:                                                   | · ·                                                         |                  |  |  |
|            |                 |                                                      | Example Response: 0                                         |                  |  |  |
|            |                 | 7:                                                   | Firmware Variant (Fred (EU/US))                             | quency Band etc. |  |  |
|            |                 |                                                      | Example Response: ET                                        | SI               |  |  |
|            |                 | 8:                                                   | Firmware VCS Version                                        |                  |  |  |
|            |                 |                                                      | Example Response: V1                                        | .0.2-36          |  |  |
|            |                 | 9:                                                   | SIGFOX Library Version                                      | 1                |  |  |
|            |                 |                                                      | Example Response: DL                                        | 0-1.4            |  |  |
|            |                 | 10:                                                  | Device ID                                                   |                  |  |  |
|            |                 |                                                      | Example Response: 00                                        | 012345           |  |  |
|            |                 | 11:                                                  | PAC                                                         |                  |  |  |
| 4          |                 |                                                      | Example Response: 01                                        |                  |  |  |
| AT\$P=uint | Set Power Mode  |                                                      | nserve power, the AX-SFE                                    | •                |  |  |
|            |                 | -                                                    | sleep manually. Depending on power mode, you                |                  |  |  |
|            |                 | will be responsible for waking up the AX-SFEU        |                                                             |                  |  |  |
|            |                 | again!  0: Software reset (settings will be reset to |                                                             |                  |  |  |
|            |                 |                                                      | values in flash)                                            | Will DC 16361 10 |  |  |
|            |                 | 1:                                                   | Sleep (send a break to w                                    | vake up)         |  |  |
|            |                 |                                                      |                                                             |                  |  |  |

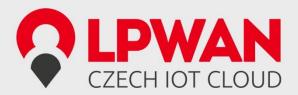

|                               |                                 | 2: Deep sleep (toggle GPIO9 or RESET_N pin to wake up; the AX-SFEU is not running and all settings will be reset!)                                                                                                    |  |  |
|-------------------------------|---------------------------------|----------------------------------------------------------------------------------------------------|--|--|
| AT\$WR                        | Save Config                     | Write all settings to flash (RX/TX frequencies, registers) so they survive reset/deep sleep or loss of power.  Use AT\$P=0 to reset the AX-SFEU and load settings from flash.                                                                                                    |  |  |
| AT:Pn?                        | Get GPIO Pin*                   | Return the settings of the GPIO Pin n; n can range from 0 to 9. A character string is returned describing the mode of the pin, followed by the actual value. If the pin is configured as analog pin, then the voltage (range 0 1 V) is returned. The mode characters have the following meaning:    Mode   Description     0                                                       |  |  |
| AT:Pn=?                       | Get GPIO Pin Range*             | Print a list of possible modes for a pin. The table below lists the response.         Pin       Mode         P0       0, 1, Z, U, A, T         P1       0, 1, Z, U, A         P2       0, 1, Z, U, A         P3       0, 1, Z, U, A         P4       0, 1, Z, U, T         P5       0, 1, Z, U         P6       0, 1, Z, U         P7       0, 1, Z, U         P8       0, 1, Z, U |  |  |
| AT:Pn=mode                    | Set GPIO Pin*                   | P9   0, 1, Z, U   Set the GPIO pin mode. For a list of the modes see the command AT:Pn?                                                                                                    |  |  |
| AT:ADC Pn[-Pn<br>[(1V 10V)]]? | Get GPIO Pin Analog<br>Voltage* | Measure the voltage applied to a GPIO pin. The command also allows measurement of the voltage difference across two GPIO pins. In differential mode, the full scale range may also be specified as 1 V or 10 V. Note however that the pin input voltages must not exceed the range 0VDD_IO. The command returns the result as fraction of the full scale range (1 V if none is     |  |  |

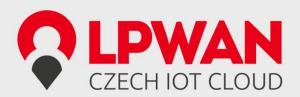

|                         |                                  | specified). The GPIO pins referenced should be initialized to analog mode before issuing this                                                                                                    |          |          |  |  |
|-------------------------|----------------------------------|----------------------------------------------------------------------------------------------------|----------|----------|--|--|
|                         |                                  | command.                                                                                                    |          |          |  |  |
| AT:SPI[(A B C D)]=bytes | SPI Transaction*                 | This command clocks out bytes on the SPI port. The clock frequency is 312.5 kHz. The command returns the bytes read on MISO during output. Optionally the clocking mode may be specified (default is A):                                                                                                    |          |          |  |  |
|                         |                                  | Mode Clock Clock Phase Inversion                                                                                                    |          |          |  |  |
|                         |                                  | Α                                                                                                    | Normal   | Normal   |  |  |
|                         |                                  | В                                                                                                    | Normal   | Inverted |  |  |
|                         |                                  | С                                                                                                    | Inverted | Normal   |  |  |
|                         |                                  | D                                                                                                    | inverted | Inverted |  |  |
|                         |                                  | SEL (GPIOX)  MOSI  D7 \ D6 \ D5 \ D4 \ D3 \ D2 \ D1 \ D0  MISO  D7 \ D6 \ D5 \ D4 \ D3 \ D2 \ D1 \ D0  SCK \ B \ C \ D \ D \ D \ D \ D \ D \ D \ D \ D                                                                                                    |          |          |  |  |
|                         |                                  | Note that SEL, if needed, is not generated by this                                                                                                    |          |          |  |  |
|                         |                                  | command, and must instead be driven using                                                                                                    |          |          |  |  |
|                         |                                  | standard GPIO commands (AT:Pn=0 1).                                                                                                    |          |          |  |  |
| AT:CLK=freq,reffr<br>eq | Set Clock Generator*             | Output a square wave on the pin(s) set to T mode. The frequency of the square wave is (freq / 2 <sup>16</sup> ) × reffreq. Possible values for reffreq are 20000000, 10000000, 5000000, 2500000, 1250000, 625000, 312500, 156250. Possible values if freq are 065535.                                                                                                    |          |          |  |  |
| AT:CLK=OFF              | Turn off Clock<br>Generator*     | Switch off the clock generator                                                                                                    |          |          |  |  |
| AT:CLK?                 | Get Clock Generator*             | Return the settings of the clock generator. Two numbers are returned, freq and reffreq.                                                                                                    |          |          |  |  |
| AT:DAC=value            | Set ΣΔ DAC*                      | Output a $\Sigma\Delta$ DAC value on the pin(s) set to T mode. Parameter value may be in the range $-3276832767$ . The average output voltage is $(1/2 + \text{value} / 2^{17}) \times \text{VDD}$ . An external low pass filter is needed to get smooth output voltages. The modulation frequency is 20 MHz. A possible low pass filter choice is a simple RC low pass filter with R = $10 \text{ k}\Omega$ and C = $1 \mu\text{F}$ . |          |          |  |  |
| AT:DAC=OFF              | Turn off ΣΔ DAC*                 | Switch off the DA                                                                                                    |          |          |  |  |
| AT:DAC?                 | Get ΣΔ DAC*                      | Return the DAC                                                                                                    |          |          |  |  |
| AT\$TM=mode,co<br>nfig  | Activates the Sigfox<br>Testmode | Available test mo                                                                                                    | odes:    |          |  |  |

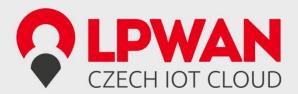

|                |                                  | Send only BPSK with Synchro Bit + Synchro frame + PN sequence: No hopping centered on the TX_frequency. Config bits 0 to 6 define the number of repetitions. Bit 7 of config defines if a delay is applied of not in the loop  1. TX Protocol: Tx mode with full protocol with Sigfox key: Send Sigfox protocol frames with initiate downlink flag = True. Config defines the number of repetitions. |  |  |
|----------------|----------------------------------|----------------------------------------------------------------------------------------------------|--|--|
|                |                                  | 2. RX Protocol: This mode tests the complete downlink protocol in Downlink only. Config defines the number of repetitions.                                                                                                    |  |  |
|                |                                  | 3. RX GFSK: RX mode with known pattern with SB + SF + Pattern on RX_frequency (internal comparison with received frame ⇔ known pattern = AA AA B2 27 1F 20 41 84 32 68 C5 BA AE 79 E7 F6 DD 9B. Config defines the number of repetitions.                                                                                                    |  |  |
|                |                                  | 4. RX Sensitivity: Does uplink + downlink frame with Sigfox key and specific timings. This test is specific to SIGFOX's test equipments & softwares.                                                                                                    |  |  |
|                |                                  | 5. TX Synthesis:     Does one uplink frame on each Sigfox channel to measure frequency synthesis step.                                                                                                    |  |  |
| AT\$SE         | Starts AT\$TM-3,255 indefinitely | Convenience command for sensitivity tests.                                                                                                    |  |  |
| AT\$SL[=frame] | Send local loop                  | Sends a local loop frame with optional payload of 1 to 12 bytes. Default payload: 0x84, 0x32, 0x68, 0xC5, 0xBA, 0x53, 0xAE, 0x79, 0xE7, 0xF6, 0xDD, 0x9B.                                                                                                    |  |  |
| AT\$RL         | Receive local loop               | Starts listening for a local loop.                                                                                                    |  |  |

<sup>\*</sup> not applicable on LPWAN Sigfox node, there is no GPIO pins connected

#### **Registers**

| Number | Name        | Description                                                    | Default | Range | Units |
|--------|-------------|----------------------------------------------------------------|---------|-------|-------|
| 300    | Out Of Band | AX-SFEU sends periodic static                                  | 24      | 0-24  | Hours |
|        | Period      | messages to indicate that they are alive. Set to 0 to disable. |         |       |       |
| 302    | Power Level | The output power of the radio.                                 | 14      | 0-14  | dBm   |

# CZECH IOT CLOUD

## LPWAN SigFox node

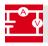

## 3. ELECTRICAL CHARACTERISTIC

#### 2.3. Absolute Maximum Ratings

Stresses beyond those listed under "Absolute Maximum Ratings" may cause permanent damage to the device. This is a stress rating only and functional operation of the device at these or any other conditions beyond those indicated in the operational sections of this specification is not implied. Exposure to absolute maximum rating conditions for extended periods may affect device reliability.

| Symbol | Parameter             | Rating      | Unit |
|--------|-----------------------|-------------|------|
| VCC    | Module input voltage  | -0.5 to 5.5 | ٧    |
| OT     | Operating Temperature | -30 to +85  | °C   |
| ST     | Storage Temperature   | -40 to +125 | °C   |

#### 2.4. DC Characteristics

| Symbol  | Parameter                      | Min | Тур. | Max | Unit |
|---------|--------------------------------|-----|------|-----|------|
| VCC     | Module input voltage           | 1.8 | 3.3  | 3.6 | V    |
| Current | Tx Current (@"15" setting, CW) | -   | 65   | -   | mA   |
|         | Tx Current (@"14" setting, CW) | -   | 54   | -   | mA   |
|         | Rx Current                     | -   | 15   | -   | mA   |
|         | Sleep Current                  | -   | 2    | -   | μΑ   |
|         | Standby current                | -   | 500  | -   | μΑ   |

#### 2.5. I/O Specifications

| Symbol | Parameter                             | Min | Тур. | Max | Unit |
|--------|---------------------------------------|-----|------|-----|------|
| VIH    | High level input voltage<br>@VCC=3.3V | 2   | -    | -   | V    |
| VIL    | High level input voltage<br>@VCC=3.3V | -   | -    | 0.8 | V    |

#### 2.6. RF Specifications

Conditions: VCC=3.3V, Temp=25°C

| Parameter                                | Min  | Тур.    | Max  | Unit |
|------------------------------------------|------|---------|------|------|
| RF Frequency TX                          |      | 868.130 |      | MHz  |
| RF Frequency RX                          |      | 869.525 |      | MHz  |
| Tx output power (at "15" setting)        | 12.5 | 13.5    | 15.5 | dBm  |
| Tx output power (at "14" setting)        | 11.5 | 12.5    | 14.5 | dBm  |
| Frequency Error Tolerance (+25°C)        | -2.5 | -       | +2.5 | ppm  |
| 2 <sup>nd</sup> Harmonics (conducted)    | -    | -37     | -35  | dBm  |
| 3 <sup>nd</sup> Harmonics (conducted)    | -    | -41     | -35  | dBm  |
| Rx Sensitivity (@600bps, GFSK)           | -127 | -       |      | dBm  |
| Rx Spurious Emission (30MHz to 12.75GHz) |      |         | -54  | dBm  |

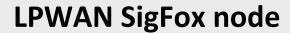

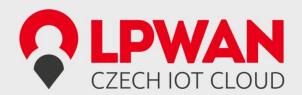

# 🕰 4. DRAWING

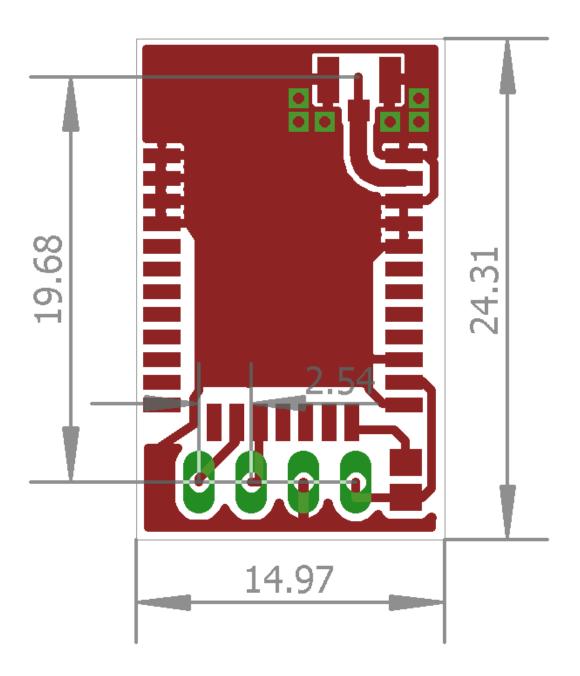